# **Come raggiungerci**

## **Auto**

Autostrada A4: Milano - Venezia Uscita Padova Est, Direzione Piove di Sacco – Chioggia Autostrada A13: Bologna - Padova Uscita PD Zona Industriale, Direz. Ponte S. Nicolò - Chioggia

**Treno** Stazione FS di Padova - 10 km

**Bus** SITA: Linea Stazione FS Padova - Agripolis

**Aereo** Aeroporto di Venezia "M. Polo" - 40 km

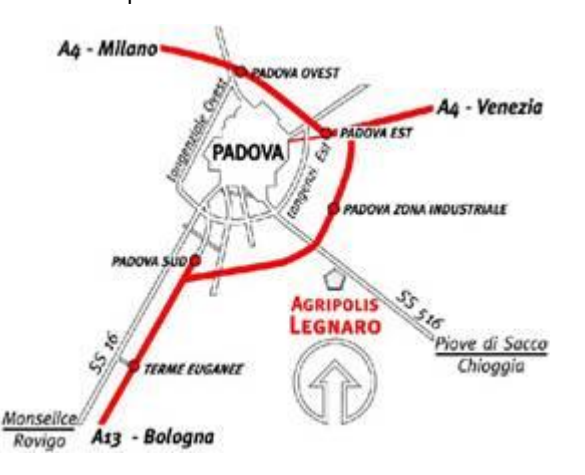

# *Informazioni*

Dott.ssa Sara Ziggiotti CIRGEO – Dip. TeSAF Viale dell'Università, 16 35020 Legnaro (PD) Tel. 049/827.2729 Fax 049/827.2750

# e-mail: [sara.ziggiotti@unipd.it](mailto:sara.ziggiotti@unipd.it)

La segreteria sarà a disposizione dei partecipanti dalle ore 9:30 alle ore 14:00 **dal lunedì al venerdì**

## **Iscrizione**

Per iscriversi al corso è **indispensabile** registrarsi al sito:

## *[www.formazione.cirgeo.unipd.it](http://www.formazione.cirgeo.unipd.it/)*

per poi procedere con l'iscrizione on-line.

E' possibile iscriversi utilizzando il modulo sottostante solo ed esclusivamente in caso di impossibilità di accesso ai servizi internet o nel caso di problemi informatici all'interno del sito.

Il modulo cartaceo dovrà essere inviato via fax o via e-mail alla

**c.a. della Dott.ssa Sara Ziggiotti**

Fax **049/827.2750**

#### E-mail **sara.ziggiotti@unipd.it**

entro e non oltre il **16/06/2011**

Il pagamento della quota di partecipazione va perfezionato mediante **bonifico** bancario:

#### **Banca Antonveneta**

**IBAN** IT 31 O 05040 12134 000001017721 **Intestato** a CIRGEO **Causale**: 307, Cognome.

## **DATI PERSONALI**

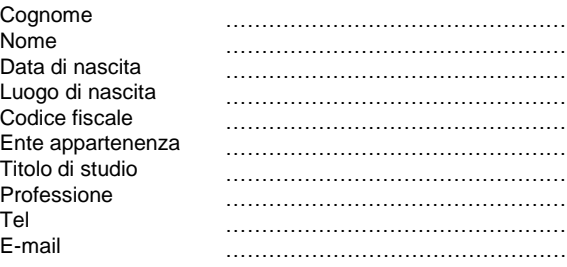

Modalità di fatturazione

## **FATTURAZIONE PERSONALE**

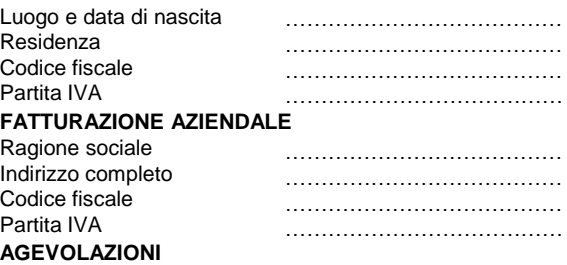

 Neo laureato, Dottorando, post doc, Università di Padova □ Personale Tecnico Università di Padova Personale docente Università di Padova

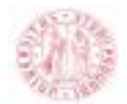

**Università degli Studi di Padova**

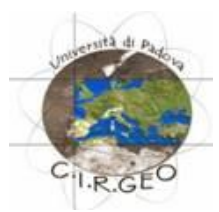

**Applicazioni GIS Open Source per l'analisi geomorfologica, climatica e idrologica (AdB-ToolBox - Idrologia)**

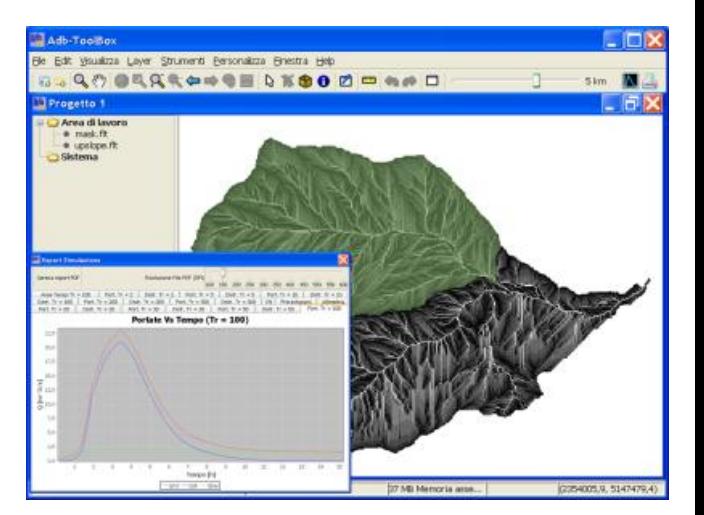

**22, 23, 24 giugno 2011**

**Agripolis – Legnaro (PD***)*

#### **Obiettivi del corso**

**AdB-ToolBox** è un software GIS sviluppato nell'ambito del progetto **Geoportale Nazionale** (già **Portale Cartografico Nazionale)**, promosso dal **Ministero dell'Ambiente** e della Tutela del Territorio e del Mare. Si tratta un software **open source** al cui sviluppo CIRGEO ha collaborato.

I principali vantaggi offerti dall'uso di AdB-ToolBox sono:

• **software GIS versatile e di facile utilizzo**, con una serie di strumenti a disposizione di straordinaria efficacia e semplicità;

• **accesso semplice e immediato ai dati del Geoportale Nazionale** (ortofoto, DEM, carte tematiche, ecc...);

• disponibilità di **estensioni specialistiche** su base raster (Analisi climatiche, geomorfologiche, idrologiche, topografiche).

Il corso, pensato per chi possiede già conoscenze di base sui software GIS e dei principi dell'idrologia, vuole approfondire gli strumenti di analisi topografica, geomorfologica, climatica e idrologica disponibili in AdB-ToolBox.

Verranno trattati argomenti quali calcolo di mappe di pendenza ed esposizione, profili altimetrici, ragguaglio di precipitazioni, estrazione di sottobacini, fino alla simulazione di eventi di piena e calcolo della portata di progetto con il metodo CN-SCS e un metodo cinematico su base geomorfologica.

#### **Durata del corso**

Il corso avrà una durata di 24 ore distribuite in 3 giornate.

#### **Attestato di partecipazione**

Agli iscritti che frequenteranno almeno l'80% delle ore di lezione sarà consegnato un attestato di partecipazione.

#### **Sedi di svolgimento**

Il corso si terrà nell'aula informatica del Dipartimento Territorio e Sistemi Agro-Forestali (TeSAF), presso il Campus di Agripolis – Legnaro (PD) con un computer per partecipante.

#### **Modalità di partecipazione**

L'iscrizione viene effettuata mediante registrazione e successiva iscrizione al sito

#### **[www.formazione.cirgeo.unipd.it](http://www.formazione.cirgeo.unipd.it/)**

I partecipanti saranno ammessi al corso sulla base della data di iscrizione. La partecipazione, comprensiva del materiale didattico, prevede il pagamento di una quota di iscrizione di **430 euro**.

Esclusivamente per personale, neolaureati e studenti **dell'Università degli Studi di Padova** la quota di iscrizione è pari a **320 euro**. (Quote esenti IVA ai sensi dell'art. 10 D.P.R. 633/72).

#### **Servizi**

Presso il Campus di Agripolis è possibile usufruire di ristorante, bar e mensa. La segreteria è a disposizione per ulteriori informazioni.

# **Programma**

## **Mercoledì 22 giugno 2011**

• Il Geoportale Nazionale ed il Sistema Cartografico **Cooperante** 

- Obiettivi di sviluppo di AdB-ToolBox
- La storia di OpenJump e la OpenJUMPs Family
- L'architettura di AdB-Toolbox e le prospettive di sviluppo
- Terminologia e struttura del software
- La gestione dei file vettoriali in AdB-ToolBox
- La gestione dei raster grid
- Gestione dei color model e delle trasparenze
- Strumenti raster: combinazione, riclassificazione, ritaglio
- Le estensioni di AdB-ToolBox
- Caricamento e visualizzazione di modelli digitali del terreno (DTM, DSM)
- Metodi per il calcolo delle pendenze
- Calcolo delle esposizioni e delle ombreggiature (hillshade)
- Statistica descrittiva della morfologia; parametri morfometrici di un bacino e curva ipsometrica
- I dati del Geoportale Nazionale
- I protocolli OGC per i Web services (WMS, WFS, WCS)
- Il caricamento dei layer grid WCS, interrogazione e

visualizzazione tramite color model

# **Giovedì 23 giugno 2011**

• Il problemi delle depressioni locali: algoritmi di scavo e di riempimento

- Depittaggio del DTM
- Metodi per l'individuazione delle direzioni di deflusso: D8, Multiflow,  $D\infty$ .
- Calcolo delle direzioni di deflusso
- Calcolo dell'area drenata
- Delimitazione automatica dei sottobacini
- Tecniche di modellazione del reticolo sintetico: metodo
- dell'area di soglia, soglia area-pendenza
- Estrazione del reticolo sintetico e gerarchia della rete (Horton-Strahler)
- Cenni sugli indicatori idrologici e dei processi erosivi (SPI, TWI)
- Metodi di interpolazione delle precipitazioni (Thiessen, IDW, Spline, RLP)
- Metodi di interpolazione delle temperature

## **Venerdì 24 giugno 2011**

- Il Modello afflussi-deflussi KLEM (*Kinematic Local Excess Model*): (componenti, limiti, campo d'applicazione)
- Il *Curve Number* (CN) del *Soil Conservation Service* (SCS)
- Calcolo del CN a partire da Uso del Suolo e Gruppi idrologici di suolo (Geolitologia)
- Calcolo del deflusso locale
- La cinematica del modello afflussi-deflussi: estrazione reticolo, assegnazione della velocità di deflusso su versante e velocità di deflusso su reticolo
- La forma della risposta idrologica: la curva area-tempi
- Modellazione del deflusso di base tramite serbatoio concettuale e costante di esaurimento
- La preparazione dei file di input del modello
- I parametri avanzati del modello
- La simulazione di un evento di piena da pioggia storica
- Ietogrammi di progetto e regionalizzazione delle precipitazioni intense
- Calcolo della portata di progetto per diversi tempi di ritorno
- Analisi degli output del modello (excel, PDF)

#### **Docente del corso:** *Dott. Roberto Rossi,* **CIRGEO**

#### **Coordinamento Scientifico**

*Prof. Giancarlo Dalla Fontana*

## **CIRGEO**

*Centro Interdipartimentale di Ricerca in Cartografia, Fotogrammetria, Telerilevamento e S.I.T.* Viale dell'Università 16 – 35020 Legnaro (PD) Tel. 049/8272680 – fax 049/8272686 **www.formazione.cirgeo.unipd.it**